# Cheatography

# CentOS Cheat Sheet Cheat Sheet by bromono via cheatography.com/20940/cs/3795/

| Help Commands                                                                      |                                                                                                    | Partitions and Disk Management              |                                               | File Operations (cont) |                                                                               | Is Options |                                              |
|------------------------------------------------------------------------------------|----------------------------------------------------------------------------------------------------|---------------------------------------------|-----------------------------------------------|------------------------|-------------------------------------------------------------------------------|------------|----------------------------------------------|
| whatis                                                                             |                                                                                                    | df                                          |                                               | less                   | View a file on page at a                                                      | -a         | Show all (including hidden)                  |
|                                                                                    | whatis database for                                                                                                    | Report file system disk space               |                                               |                        | time, allows for going backwards                                              | -R         | Recursive list                               |
|                                                                                    | e words; used to find scriptions of system                                                                              | usage                                       | )                                             | head                   | Print the first 10 lines of a                                                 | -r         | Reverse order                                |
| commands                                                                           |                                                                                                    | mount                                       |                                               |                        | file                                                                          | -t         | Sort by last modified                        |
| which Shows the full path to shell commands                                        |                                                                                                    | Show whats mounted or mount a file system   |                                               |                        | Print the last 10 lines of a file                                             | -S         | Sort by file size                            |
|                                                                                    |                                                                                                    |                                             |                                               |                        |                                                                               | -I         | Long listing format                          |
|                                                                                    |                                                                                                    | Unmount a file evetem                       |                                               | wc                     | Count the number of words or characters in a file                             | -1         | One file per line                            |
| whereis                                                                            | whereis                                                                                                    |                                             | Unmount a file system                         |                        |                                                                               | -m         | Comma-separated output                       |
|                                                                                    | Locate binary, source and man                                                                                           |                                             | fuser                                         |                        | Display file of file system                                                   | -Q         | Quoted output                                |
| pages fo                                                                           | or a command                                                                                                    | Identifies processes using files or sockets |                                               |                        | status                                                                        |            | 2.11                                         |
| apropos                                                                            | apropos                                                                                                    |                                             | isof                                          |                        | Remove sections from lines of input                                           |            | Options                                      |
|                                                                                    | through a database of                                                                                                   | list open files on the system               |                                               | paste                  | Merge lines of files                                                          | -i (       | Case insensitive search                      |
| short description to find help and man pages containing certain terms and commands |                                                                                                    | ist open mes on the system                  |                                               | puote                  | Weige intes of files                                                          | -r F       | Recursive search                             |
|                                                                                    |                                                                                                    | Directory Operations                        |                                               | Search                 | ing Files                                                                     |            | nverted search                               |
| man  Manual pages for commands                                                     |                                                                                                    | clear                                       | clears your screen                            | grep                   | Search text files for lines containing a matching pattern                     | -o S       | Show matched part of file only               |
|                                                                                    |                                                                                                    | pwd                                         | Shows current directory                       |                        |                                                                               | Proce      | ess Management                               |
| Bash Variables                                                                     |                                                                                                    | cd                                          | Change directories                            | locate                 | Find files by matching the                                                    | ps         | Report on current                            |
|                                                                                    |                                                                                                    | Is                                          | List directory contents                       |                        | whole path name                                                               |            | processes                                    |
| env                                                                                | List current environment variables                                                                                      | mkdir                                       | Create a new directory                        | find                   | search for files in a                                                         | pstree     | , ,                                          |
| echo                                                                               | Output value of \$NAME                                                                                                  | rmdir                                       | Delete an empty directory                     |                        | directory hierarchy                                                           | top        | processes                                    |
| \$NAME                                                                             |                                                                                                    |                                             |                                               |                        | Commands to know                                                              |            | Show real time processes                     |
| export                                                                             | set <i>\$NAME</i> to value in enviroment                                                                                | File Operations                             |                                               | uname                  | Prints information about                                                      | kill       | Terminate a process by PID                   |
| NAME=                                                                              |                                                                                                    | cat                                         | Print a file on the screen, concatenate files | who                    | a machine and operating system it is run on  Print who is currently logged in | killall    | Kill a process by name                       |
| set set                                                                            | Change value of shell<br>atrributes and positional<br>parameters or display<br>list of shell variables<br>and functions | touch                                       | Create an empty file, change file timestamps  |                        |                                                                               | pkill      | Look up or signal                            |
|                                                                                    |                                                                                                    |                                             |                                               |                        |                                                                               |            | processes based on same                      |
|                                                                                    |                                                                                                    | ср                                          | Copy directories or files                     |                        | Prints system uptime and load                                                 |            | and other attributes                         |
|                                                                                    |                                                                                                    | mv                                          | Moves directories or files                    |                        |                                                                               | pgrep      | Grep for process information                 |
| \$PATH                                                                             | Exectuable search path                                                                                                  | rm                                          | Removes directories or                        | sudo                   | Execute a command as                                                          | ctrl+z     | Stop the job but don't end                   |
| \$HOME                                                                             | Home directory                                                                                                    |                                             | files (This is how you remove recursively)    |                        | another user, usually with higher permissions                                 |            | process                                      |
| \$SHELL                                                                            | Current shell                                                                                                    | In                                          | Creates a symbolic or hard link for a file    | shutd<br>own           | Bring the system down in a safe way                                           | &          | Place this after a                           |
|                                                                                    |                                                                                                    |                                             |                                               |                        |                                                                               |            | command to put the process in the background |

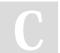

 $\mathsf{By}\ \mathbf{bromono}$ cheatography.com/bromono/

Published 1st April, 2015. Last updated 1st April, 2015. Page 1 of 2.

Sponsored by Readability-Score.com Measure your website readability! https://readability-score.com

jobs

Display all jobs

# Cheatography

# CentOS Cheat Sheet Cheat Sheet by bromono via cheatography.com/20940/cs/3795/

# File Permissions

chmod 775 file

Change file permissions to 775

chmod -R 600 folder

Recursively chmod folder to 600

chown user.group file

Change *file* owner to *user* and group to *group* 

#### File Permission Numbers

First number is the **owner** permission, second is **group** and third is **everyone** 

Calculate permission digits by adding number below:

| suid=4 | 421   | 421   | 421   |
|--------|-------|-------|-------|
| sgid=2 | rwx   | rwx   | rwx   |
| flag=1 | owner | group | world |

example: cmod 777/etc/file.txt

## **Networking Directories**

#### /etc/sysconfig/network-scripts

This folder contains the configuration files for each interface on the system; usually named ifcfg-eth0 or ifcfg-eth1.

#### /etc/resolv.conf

This file contains the permanent Domain Name Server (DNS) settings

## Networking

| ifcon | Configure network interface |  |  |  |  |
|-------|-----------------------------|--|--|--|--|
| fig   |                             |  |  |  |  |
| route | Show/Manipulate the IP      |  |  |  |  |
|       | routing table               |  |  |  |  |

ip Show/Manipulate routing, devices, policy and tunnels; replaces ifconfig, arp, and route

ifup Bring network interface up

#### Networking (cont)

ifdown Bring network interface down
ping Send ICMP

ECHO\_REQUEST to network hosts

# Accounts and Security Administration

#### groupadd

Create a new group

#### groupdel

Delete a group

#### groupmod

Modify definition of a specified group

### useradd

Create a new user

#### userdel

Delete a user

#### usermod

Modify a user account

### passwd

Update a user's password

# vipw

Edit password, group, shadow-password (Updates etc/shadow)

#### vigr

Edit password, group, shadow-group (Updates etc/gshadow)

## chage

Change password policy

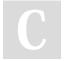